# The flushend package

Sigitas Tolušis sigitas@vtex.lt

v2.2 from 2014/04/24

## 1 Introduction

The package is used to balance columns on any page in twocolumn mode. By default it is switched on at the end of document. It is expected to work with footnotes, top floats and column break before one line section title.

## 2 Usage

Just load the package to balance the last page: that's all. To balance some page

in middle of document use command \flushcolsend at that page. \flushend This macro switches on column balancing on the last page. It is used by default. \raggedend This macro switches off column balancing on the last page. \flushcolsend This macro switches on column balancing on the current page. \raggedcolsend This macro switches off column balancing on the current page.  $\text{ActColsBreak}$  { $\{tokens\}$ } Adds  $\langle tokens \rangle$  in place of the original column break (made without balancing). Example: \atColsBreak{\vskip-2pt}  $\text{tdtColsEnd} \quad {\langle tokens \rangle}$ Adds  $\langle tokens \rangle$  at the end of right column. Example: \atColsEnd{\vfil} \showcolsendrule It can be used just for debugging: adds rule to the bottom of columns. 1

#### 2.1 Package options

autobase It is used to guess \baselineskip value on original columns break.

noauto It is used to switch off the previous option behaviour.

debug Adds rules to the bottom of columns (just for debugging) and leftcolumn break place. Adds some additional log info.

# 3 Implementation

```
1 \newif\if@auto@baselineskip \@auto@baselineskiptrue
                               2 \newif\if@balance@debug \@balance@debugfalse
                               3 \DeclareOption{autobase}{\global\@auto@baselineskiptrue}
                               4 \DeclareOption{noauto}{\global\@auto@baselineskipfalse}
                               5 \DeclareOption{debug}{\global\@balance@debugtrue}
                               6 \DeclareOption{nodebug}{\global\@balance@debugfalse}
                               7 \ProcessOptions
                               8 \newskip\flushend@@lastskip@a
                               9 \newskip\flushend@@lastskip@b
                              10 \newskip\flushend@@lastskip@c
                              11 \newcount\flushend@@penalty@a
                              12 \newdimen\flushend@@lastkern@a
                              13 \newdimen\var@@temp@spread
                              14 \newdimen\var@@temp@a
                              15 \newdimen\flushend@@page@rule \flushend@@page@rule\z@
                              16 \def\showcolsendrule{\global\flushend@@page@rule=.4pt}
          \to \{ (float size)} This value is used to catch possible float on right column top.
                              17 \gdef\top@@floatbox@min{4\topskip}
                              18 \newbox\flushend@@varbox@a
                              19 \newbox\flushend@@varbox@c
                              20 \newbox\flushend@@tempbox@a
                              21 \newbox\flushend@@tempbox@c
                              22 \@ifundefined{@viper}{\newbox\@viper}{}
                              23 \@ifundefined{hold@viper}{\newbox\hold@viper}{}
                              24 \newtoks\atColsBreak \atColsBreak={}
                              25 \newtoks\atColsEnd \atColsEnd={}
                              26 \@ifundefined{fmt@box@adds}{\def\fmt@box@adds#1{#1}}{}
                              27 \@ifundefined{fmt@vbox@adds}{\def\fmt@vbox@adds[#1]#2{#2}}{}
\remove@lastbox@at@balancing It is used to remove empty box at the right column end.
                              28 \def\unskip@three@kern@penalty{%
                              29 \unskip\unkern\unpenalty
                              30 \unskip\unkern\unpenalty
                              31 \unskip\unkern\unpenalty
                              32 }
```

```
33 \gdef\remove@lastbox@at@balancing{%
```

```
34 \unskip@three@kern@penalty
```

```
35 \bgroup
```

```
36 \setbox\z@\lastbox
```

```
37 \ifdim\wd\z@>\z@
```

```
38 \box\z@
```

```
39 \overline{)} \overline{)}
```
 $40 \hspace{13pt} \texttt{\textbf{after}} \texttt{unskip} \texttt{Other} \texttt{the} \texttt{40}$ 

```
41 \fi
```
- \egroup
- }

Macros used in debug mode.

```
44 \def\show@@box#1{%
```

```
45 \bgroup
```

```
46 \showboxbreadth=20000\showboxdepth=20000%
```

```
47 \showbox#1\relax
```

```
48 \egroup
```

```
49 }
```

```
50 \def\wlog@balance@debug#1{\if@balance@debug \wlog{#1}\fi}
```
51\def\log@box@info#1{<box\the#1>(\the\ht#1+\the\dp#1)x\the\wd#1}

```
52 \let\show@@box@next\@gobble
```
To get more or less proper result we need to know about footnotes at the left column end, top floats at the right column top, skips and so on. This part of the package is responsible for such analysis.

```
53 \gdef\analyze@lastbox@box#1{%
54 \setbox\flushend@@varbox@a\vbox{%
55 \unvbox#1%
56 \global\flushend@@lastskip@a\lastskip
57 \unskip
58 \global\var@@temp@a\lastkern
59 \unkern
60 \global\flushend@@penalty@a\lastpenalty
61 \unpenalty
62 \ifdim\lastskip>\z@
63 \global\flushend@@lastskip@a\lastskip
64 \fi
65 \unskip
66 \ifdim\lastkern>\z@
67 \global\var@@temp@a\lastkern
68 \overline{\phantom{a}} \fi
69 \unkern
70 \ifnum\lastpenalty>\z@
71 \global\flushend@@penalty@a\lastpenalty
72 \qquad \qquad \int fi
73 \unpenalty
74 \global\setbox\flushend@@tempbox@a\lastbox
75 }%
```

```
76 \wlog@balance@debug{^^J::analyze@lastbox@box::\log@box@info{#1}%
                      77 ^^J ::unvbox: \log@box@info{\flushend@@varbox@a}%
                      78 ^^J::lastbox: \log@box@info{\flushend@@tempbox@a}%
                      79 ^^J::lastskip: \the\flushend@@lastskip@a;
                      80 lastkern: \the\var@@temp@a;
                      81 lastpenalty: \the\flushend@@penalty@a
                      82 }%
                      83 }
\analyze@leftcolumn@box \{\langle box \rangle\}84 \gdef\analyze@leftcolumn@box#1{%
                      85 \splittopskip\z@ \vfuzz\maxdimen \vbadness\maxdimen
                      86 \flushend@@lastskip@b\ht#1%
                      87 \wlog@balance@debug{^^Jmainbox: \log@box@info{#1}}%
                      88 \setbox\flushend@@varbox@a\vbox{%
                      89 \unvbox#1%
                      90 \global\flushend@@lastskip@a\lastskip
                      91 \unskip
                      92 \global\flushend@@lastkern@a\lastkern
                      93 \unkern
                      94 \global\flushend@@penalty@a\lastpenalty
                      95 \unpenalty
                      96 \global\setbox\flushend@@tempbox@a\lastbox
                      97 }%
                      98 \advance\flushend@@lastskip@b -\ht\flushend@@varbox@a
                      99 \advance\flushend@@lastskip@b -\ht\flushend@@tempbox@a
                     100 \wlog@balance@debug{.-box: \log@box@info{\flushend@@varbox@a}%
                     101 ^^J.-lastbox: \log@box@info{\flushend@@tempbox@a}%
                     102 ^^J.-lastskip: \the\flushend@@lastskip@a;
                     103 lastkern: \the\flushend@@lastkern@a;
                     104 lastpenalty: \the\flushend@@penalty@a
                     105 ^^J.-diff: \the\flushend@@lastskip@b
                     106 }%
                     107 \check@@footnoterule@@box\flushend@@tempbox@a\flushend@@lastskip@b\flushend@@varbox@a
                     108 \check@@baselineskip@@skip\flushend@@lastskip@a\flushend@@lastskip@b\flushend@@lastskip@c
                     109 \ifvoid\flushend@@tempbox@a
                     110 \ifdim\ht\flushend@@varbox@a>\topskip
                     111 \flushend@@lastskip@b\ht\flushend@@varbox@a
                     112 \var@@temp@a\ht\flushend@@varbox@a
                     113 \loop
                     114 \setbox\flushend@@tempbox@c\vsplit\flushend@@varbox@a to\var@@temp@a
                     115 \ifvoid\flushend@@varbox@a
                     116 \setbox\flushend@@varbox@a\vbox{\unvbox\flushend@@tempbox@c}%
                     117 \dvance \var@@temp@a -3\p@
                     118 \else
                     119 \var@@temp@a=-1\p@
                     120 \quad \text{if}121 \ifdim \var@@temp@a>\z@
                     122 \repeat
                     123 \setbox\flushend@@varbox@a\vbox{\unvbox\flushend@@varbox@a}%
```
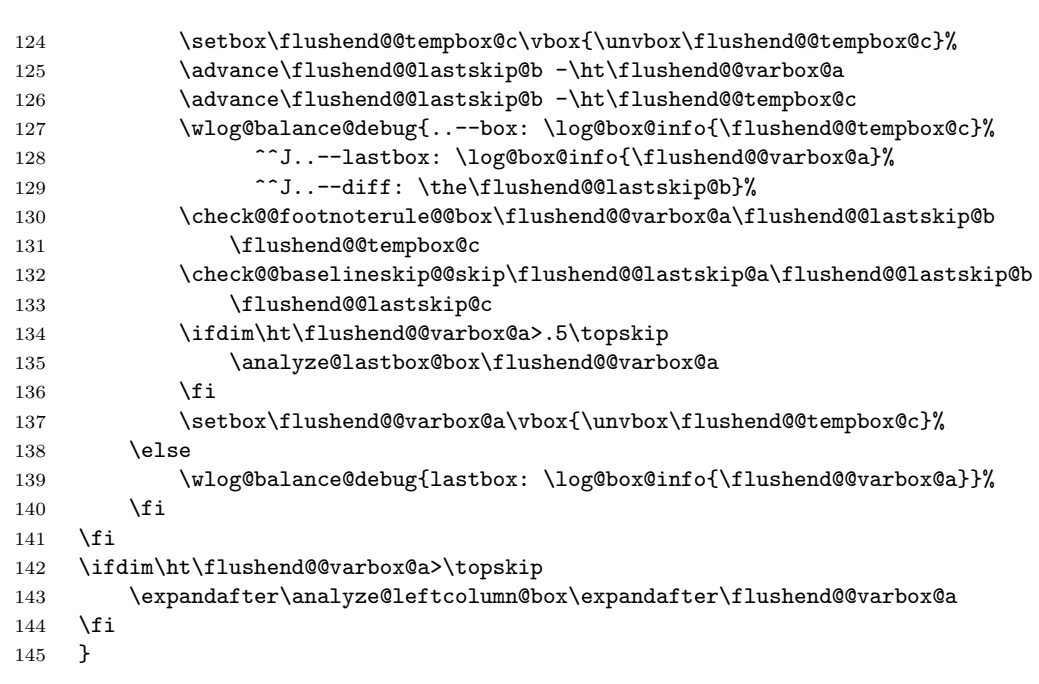

### \get@@footnoterule@@box

\def\get@@footnoterule@@box{%

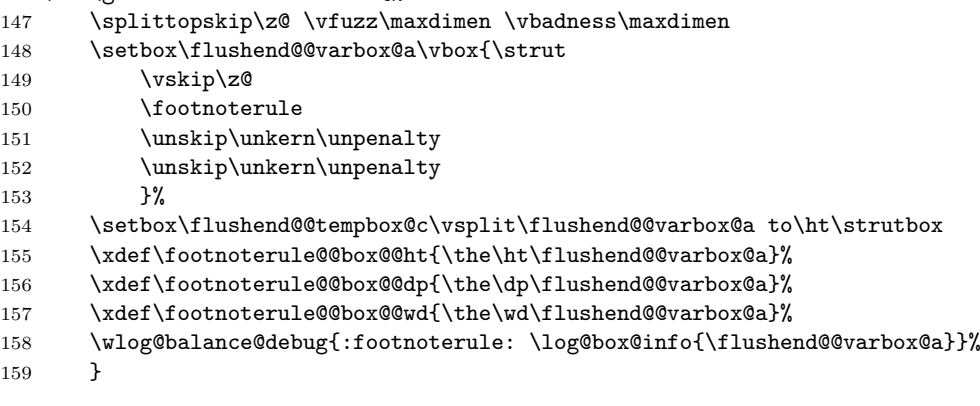

# $\verb+\check@@footnoterule@box{${\{box\}}$}+ \langle bex \rangle{\}+ \langle bex \rangle{\}$

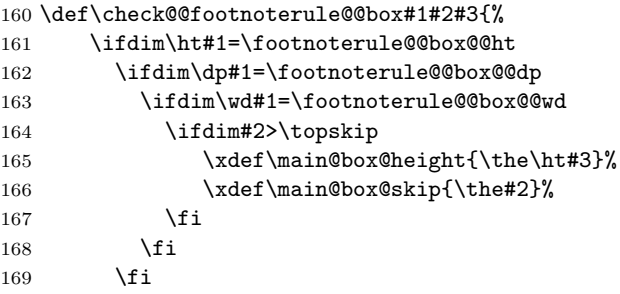

 $170$  \fi 171 } \check@@baselineskip@@skip  $\{\langle dimension \rangle\}\{\langle dimension \rangle\}\{\langle var \rangle\}$ 172 \def\check@@baselineskip@@skip#1#2#3{% 173 \ifdim#1>\z@ 174 \ifdim#2>\z@ 175 \global#3=\the#1% 176 \gdef\check@@baselineskip@@skip##1##2##3{}%  $177$  \fi  $178$  \fi 179 } \analyze@rightcolumn@box  $\{\langle box \rangle\}$ 180 \def\analyze@rightcolumn@box#1{% 181 \bgroup 182 \xdef\top@@floatbox@ht{\z@}% 183 \xdef\top@@floatbox@skip{\z@}% 184 \xdef\top@@section@skip{\z@}% 185 \splittopskip\z@ \vfuzz\maxdimen \vbadness\maxdimen 186 \wlog@balance@debug{^^J(R)mainbox: \log@box@info{#1}}% 187 \var@@temp@a3\p@ 188 \setbox\flushend@@varbox@a\vbox{\strut  $189$   $\forall$ skip $\zeta$ 190 \unvcopy#1% 191 }% 192 \splittopskip\z@ 193 \setbox\flushend@@tempbox@c\vsplit\flushend@@varbox@a to\ht\strutbox 194 \flushend@@lastskip@a\ht\flushend@@varbox@a 195 \loop 196 \flushend@@lastskip@b\ht\flushend@@varbox@a 197 \setbox\flushend@@tempbox@c\vsplit\flushend@@varbox@a to\var@@temp@a 198 \ifvoid\flushend@@tempbox@c 199 \dvance \var@@temp@a 3\p@ 200 \ifdim\var@@temp@a>\flushend@@lastskip@b 201 \var@@temp@a=-1\p@  $202 \qquad \qquad \text{if}$ 203 \else 204 \setbox\flushend@@tempbox@c\vbox{\unvbox\flushend@@tempbox@c}% 205 \ifdim\ht\flushend@@tempbox@c>\top@@floatbox@min 206 \ddvance\flushend@@lastskip@b -\ht\flushend@@tempbox@c 207 \advance\flushend@@lastskip@b -\ht\flushend@@varbox@a 208 \xdef\top@@floatbox@skip{\the\flushend@@lastskip@b}% 209 \flushend@@lastskip@b\flushend@@lastskip@a 210 \advance\flushend@@lastskip@b -\ht\flushend@@varbox@a 211 \advance\flushend@@lastskip@b -\top@@floatbox@skip 212 \xdef\top@@floatbox@ht{\the\flushend@@lastskip@b}% 213 \var@@temp@a=3\p@  $214$  \else 215 \advance\flushend@@lastskip@b -\ht\flushend@@tempbox@c

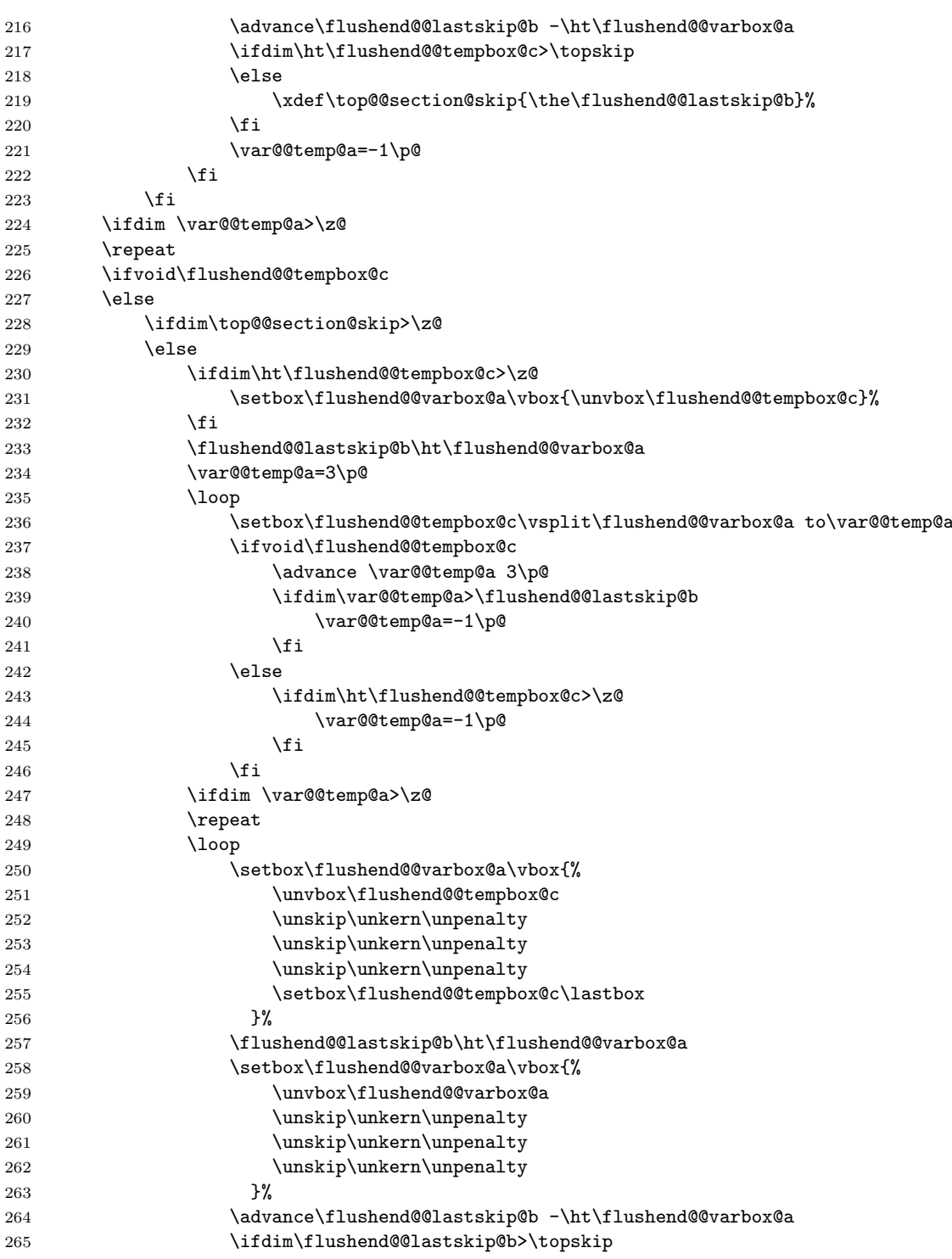

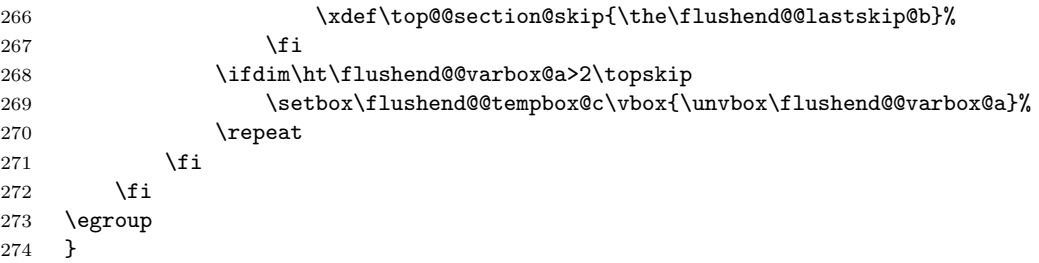

\last@outputdblcol Columns balancing of the twocolumn mode page.

![](_page_7_Picture_260.jpeg)

![](_page_8_Picture_289.jpeg)

![](_page_9_Picture_275.jpeg)

![](_page_10_Picture_320.jpeg)

![](_page_11_Picture_296.jpeg)

Adds default balancing of the last page at the end of document.

```
513 \usepackage{etoolbox}
514 \AtBeginDocument{%
515 \global\let\saved@orig@@outputdblcol\@outputdblcol
516 \global\let\balanced@@outputdblcol\last@outputdblcol
517 \preto\enddocument{\let\@outputdblcol\balanced@@outputdblcol}%
518 \appto\footnoterule{\vskip\z@}%
519 }
    User interface commands for the balancing pages.
520 \def\Iushcolsend{\global\let\@outputdblcol\last@outputdblcol}521 \def\raggedcolsend{\global\let\@outputdblcol\saved@orig@@outputdblcol}
522\def\flushend{\global\let\balanced@@outputdblcol\last@outputdblcol}
```

```
523 \def\raggedend{\global\let\balanced@@outputdblcol\saved@orig@@outputdblcol}
```

```
524 \if@balance@debug
```

```
525 \showcolsendrule
526 \fi
```